## **CONTENTS**

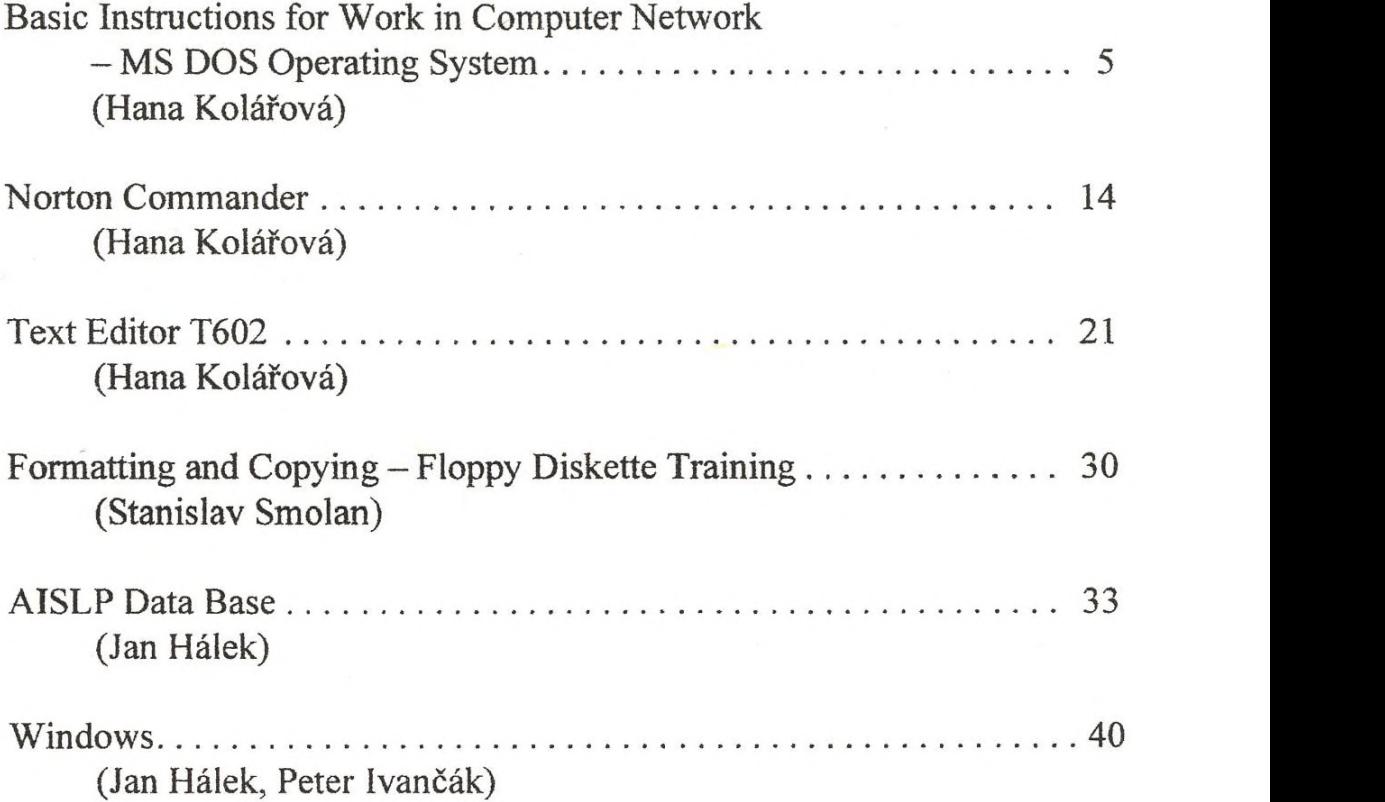